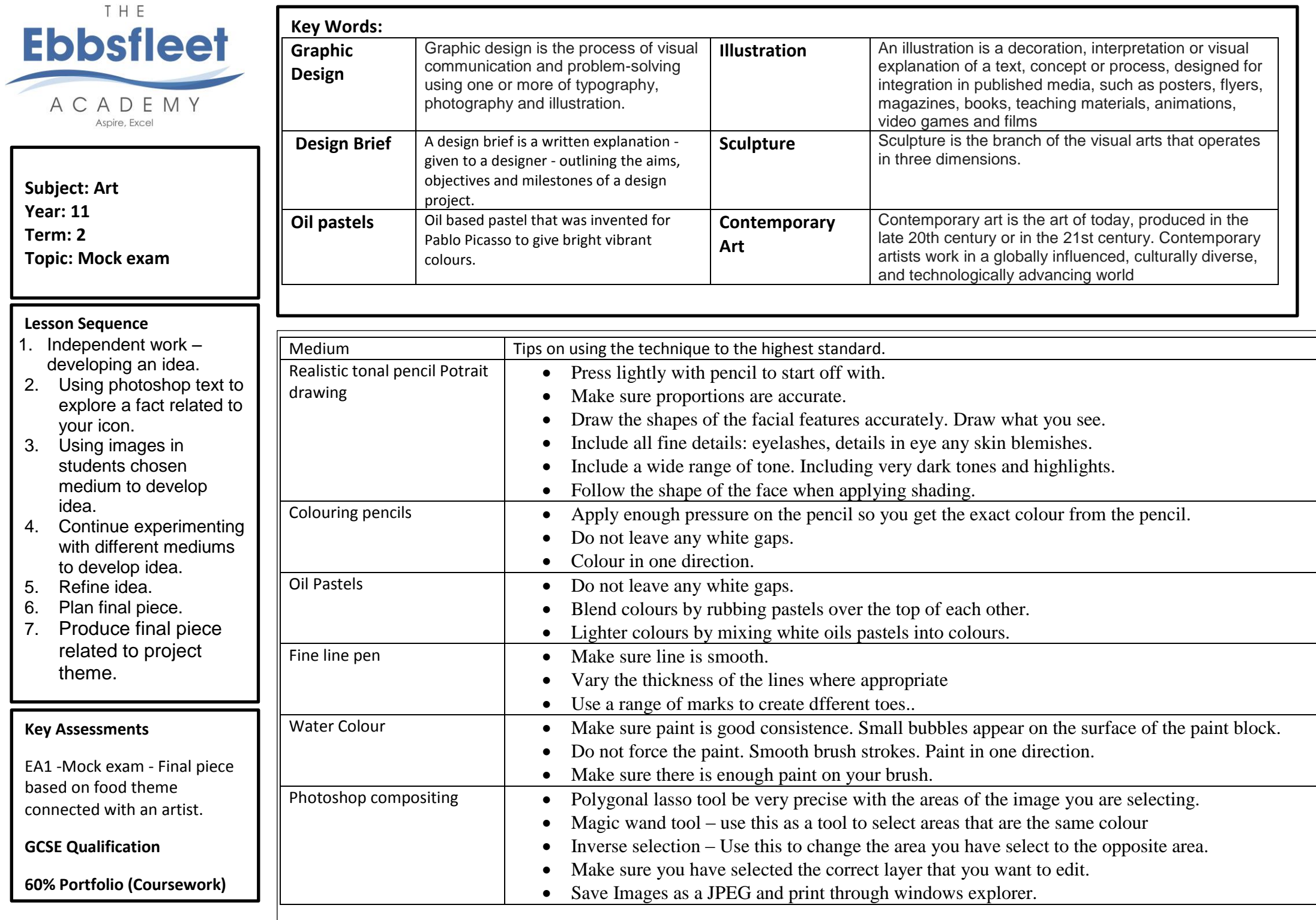

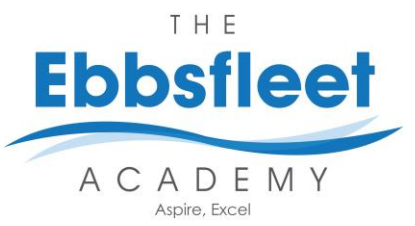

**Key Words:**

**Proportion -** the comparative measurements or size of different parts of a whole.

**Still life** - The subject of an Artwork that is not living.

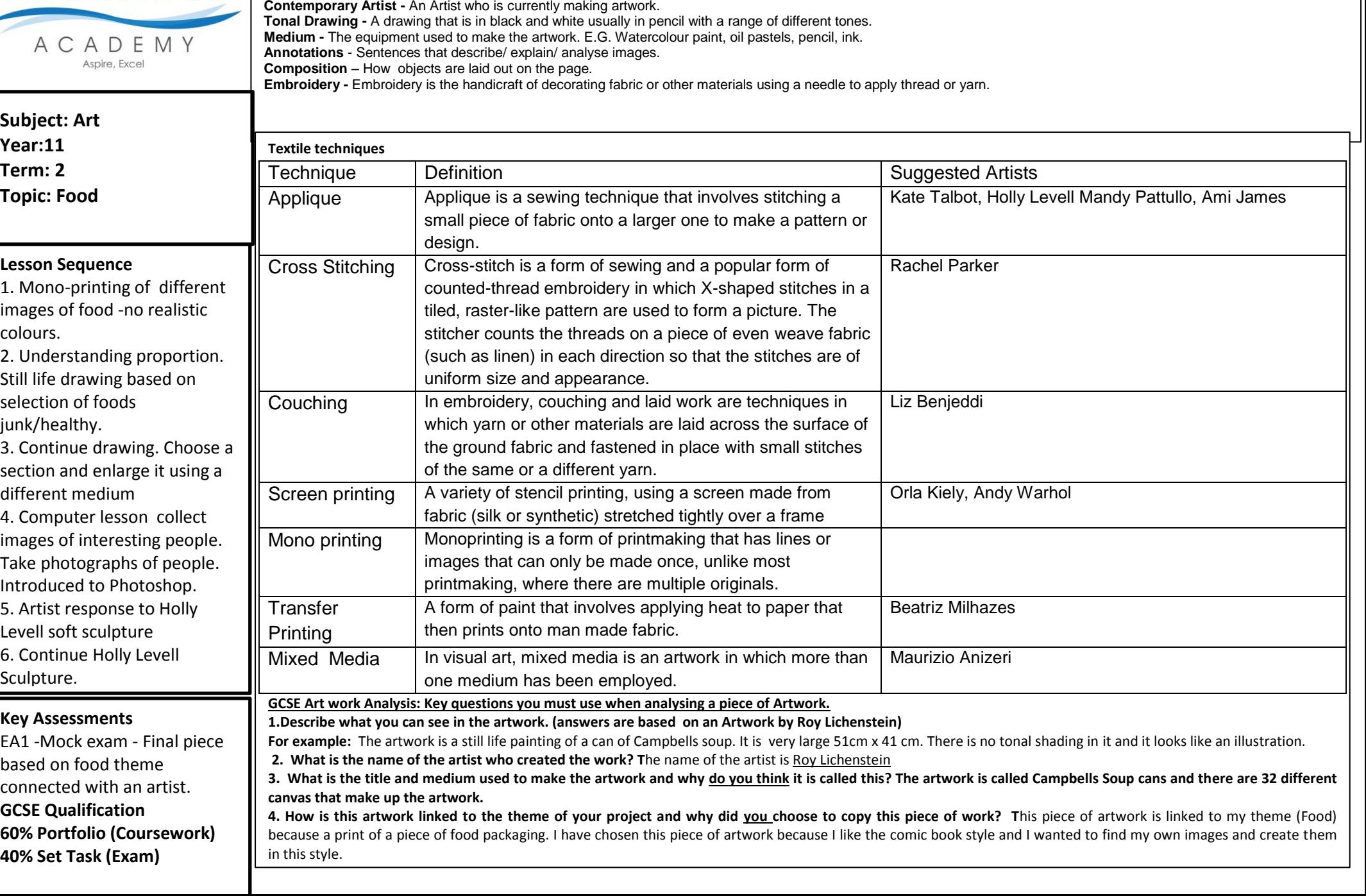